**GPU Programming in Computer Vision** 

**Introduction to Parallel Computing** 

## **Computer Vision Group**

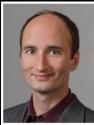

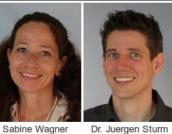

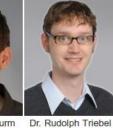

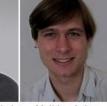

Mathieu Aubry

Prof. Dr. Daniel Cremers

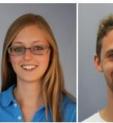

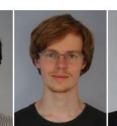

Youngwook Kee

Christian Kerl

Maria Klodt

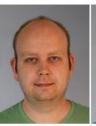

Julia Bergbauer

Quirin Lohr

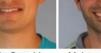

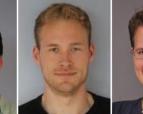

Frank Steinbrücker Evgeny Strekalovskiy

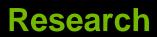

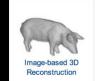

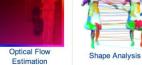

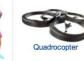

**RGB-D** Sensors (Kinect)

**Image Segmentation** 

3D Reconstruction from a Single Image

**Convex Relaxation** Methods

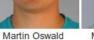

Jakob Engel

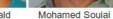

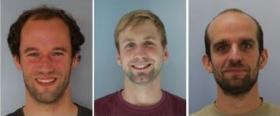

Jan Stühmer

Matthias Vestner Thomas Windheuser

## **Our Research is about**

Optimization

Math in general

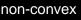

convex

- everything needs to broken down into functions, basic operations and numbers
- Numerics
  - continuous math on discrete hardware
- Programming (serial/parallel)
  - C/C++, CUDA, Matlab, ...
- Engineering

## **This Course covers**

## Parallel Programming (with CUDA)

- Computer Vision Basics
  - Image Filtering (Convolution, Diffusion)
  - Regularization (dealing with noise, unique solutions)

### Optimization + Numerics

- Example Problems
  - Optical Flow Estimation
  - Superresolution

## **Course Goals**

Learn how to program massively parallel processors and achieve

- High performance
- Functionality and maintainability
- Scalability across future generations
- Acquire technical knowledge required to achieve above goals
  - Principles and patterns of parallel programming
  - Processor architecture features and constraints
  - Programming API, tools and techniques
- Apply this knowledge to implement computer vision algorithms efficiently

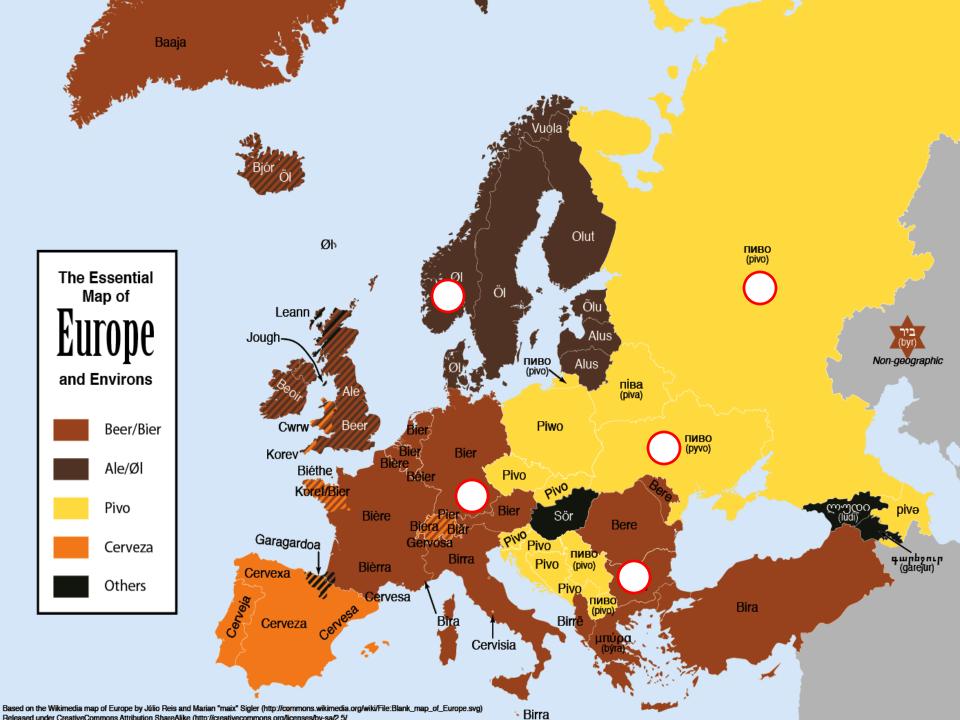

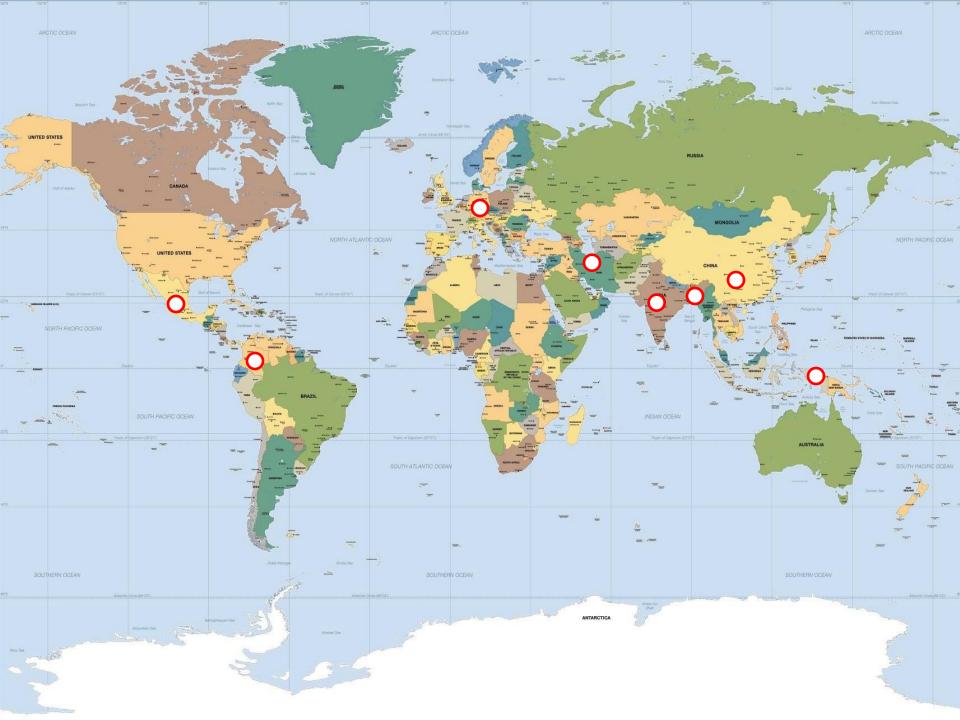

## **Course Timeline**

#### Aug. 26-30 (this week) : Lecture

- 4h lectures (attendance mandatory)
- programming exercises

#### Sep. 2-20: Student project

- optical flow/superresolution
- groups of 2-3 students
- unsupervised

#### Sep. 23-25: Presentations

- 20 minutes presentation
- 25 minutes questions

| September |     |     |     |    |    |    |  |  |  |  |  |  |  |
|-----------|-----|-----|-----|----|----|----|--|--|--|--|--|--|--|
| Mo.       | Di. | Sa. | So. |    |    |    |  |  |  |  |  |  |  |
| 26        | 27  | 28  | 29  | 30 | 31 | 1  |  |  |  |  |  |  |  |
| 2         | 3   | 4   | 5   | 6  | 7  | 8  |  |  |  |  |  |  |  |
| 9         | 10  | 11  | 12  | 13 | 14 | 15 |  |  |  |  |  |  |  |
| 16        | 17  | 18  | 19  | 20 | 21 | 22 |  |  |  |  |  |  |  |
| 23        | 24  | 25  | 26  | 27 | 28 | 29 |  |  |  |  |  |  |  |
| 30        | 1   | 2   | 3   | 4  | 5  | 6  |  |  |  |  |  |  |  |

## **Lecture Week**

#### Lecture

- 10-14 (1h lunch pause) each day
- attendance mandatory to pass the course

#### Exercises

- 14-18 each day
- no need to be finished the same day

#### Deadline for exercises:

- 02.09.2013, 23:59
- Submit all solutions by email in a zip achive

| September |     |     |     |    |    |    |  |  |  |  |  |  |  |
|-----------|-----|-----|-----|----|----|----|--|--|--|--|--|--|--|
| Mo.       | Di. | Sa. | So. |    |    |    |  |  |  |  |  |  |  |
| 26        | 27  | 28  | 29  | 30 | 31 | 1  |  |  |  |  |  |  |  |
| 2         | 3   | 4   | 5   | 6  | 7  | 8  |  |  |  |  |  |  |  |
| 9         | 10  | 11  | 12  | 13 | 14 | 15 |  |  |  |  |  |  |  |
| 16        | 17  | 18  | 19  | 20 | 21 | 22 |  |  |  |  |  |  |  |
| 23        | 24  | 25  | 26  | 27 | 28 | 29 |  |  |  |  |  |  |  |
| 30        | 1   | 2   | 3   | 4  | 5  | 6  |  |  |  |  |  |  |  |

## **Remote Login**

#### You can access your computer remotely:

ssh -X p123@atradig789.informatik.tu-muenchen.de

- p123: replace with your login
- atradig789: replace with your computer name
  - to find out the name, type hostname
- have your password ready
- Works from within Linux or Mac
  - for Macs: install XQuartz first (X11 window system)

## Why Massively Parallel Processing?

#### A quiet revolution: Performance!

Computations: TFLOPs vs. 100 GFLOPs

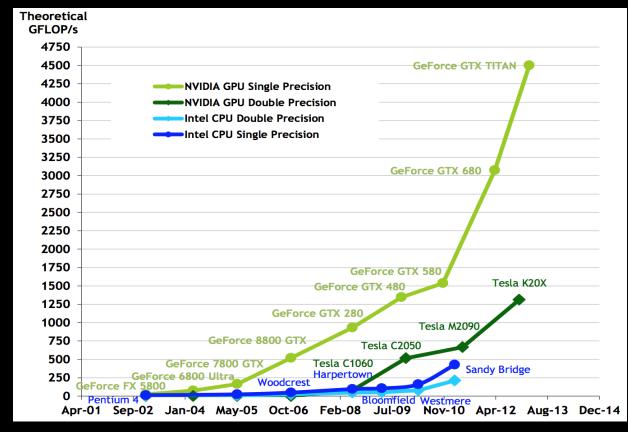

#### GPU in every PC – massive volume & impact

## Why Massively Parallel Processing?

#### A quiet revolution: Performance!

Bandwidth: ~5x

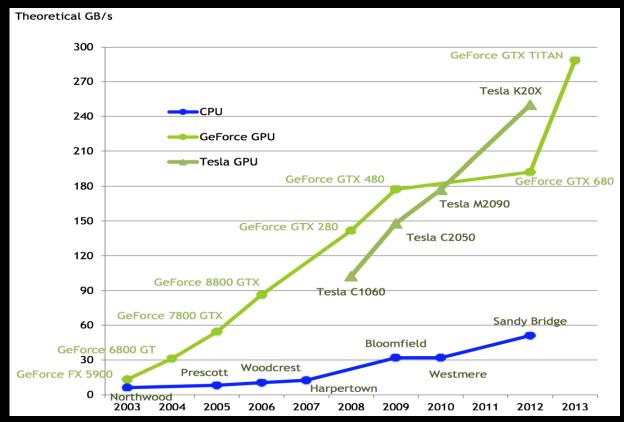

#### GPU in every PC – massive volume & impact

## **Serial Performance Scaling is Over**

# Cannot continue to scale processor frequencies no 10 GHz chips

## Cannot continue to increase power consumption can't melt chip

# Can continue to increase transistor density as per Moore's Law

## How to Use Transistors?

Larger caches ... decreasing

- Instruction-level parallelism ... decreasing
  - out-of-order execution, speculation, …
- Data-level parallelism ... increasing
  - vector units, SIMD execution, ...
  - Intel SSE, GPUs, ...
- Thread-level parallelism ... increasing
  - multithreading, multicore, manycore

## Design difference: CPU vs. GPU

- Different goals produce different designs
  - CPU must be good at everything, parallel or not
  - GPU assumes work load is highly parallel
- CPU: minimize latency experienced by 1 thread
  - big on-chip caches
  - sophisticated control logic

#### GPU: maximize throughput of all threads

- skip big caches, multithreading hides latency
- share control logic across many threads, SIMD
- create and run thousands of threads

## Design difference: CPU vs. GPU

minimize latency

Different goals produce different designs

- CPU must be good at everything, parallel or not
- GPU assumes work load is highly parallel

| Control | ALU | ALU |      |    |  |  |  |  |
|---------|-----|-----|------|----|--|--|--|--|
|         | ALU | ALU |      |    |  |  |  |  |
| Cache   |     |     |      |    |  |  |  |  |
| Cuono   |     |     |      |    |  |  |  |  |
|         |     |     |      |    |  |  |  |  |
|         |     |     |      |    |  |  |  |  |
|         |     |     |      |    |  |  |  |  |
| DRAM    |     | C   | ORAM |    |  |  |  |  |
|         |     |     |      |    |  |  |  |  |
| CF      |     |     | -    | βP |  |  |  |  |

maximize throughput

## **Enter the GPU**

- Massively parallel
- Affordable supercomputing

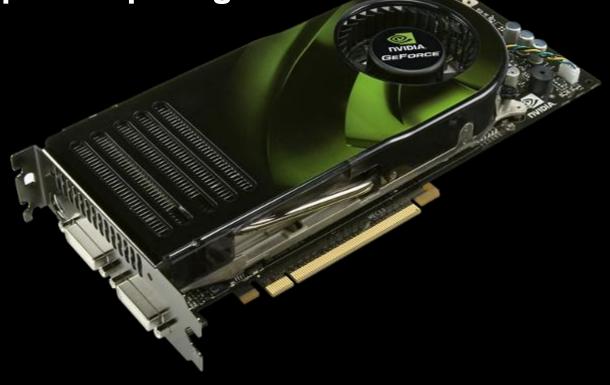

## **NVIDIA GPUs**

#### Compute Capability

- version number of the hardware architecture
- core architecture and incremental improvements

| Arch             | CC  | GPUs                     | Features (e.g.)              |
|------------------|-----|--------------------------|------------------------------|
|                  | 1.0 | 8800 GTX, Tesla C870     | Basic functionality          |
| Tesla            | 1.1 | 9800 GTX, Quadro FX 580  | Atomics in global mem        |
| (2007)           | 1.2 | GT 240, Quadro FX 1800M  | Atomics in shared mem        |
|                  | 1.3 | GTX 285, Tesla C1060     | Double precision             |
| Fermi            | 2.0 | GTX 480/580, Tesla C2070 | Memory cache                 |
| (2010)           | 2.1 | GTX 460, GTX 560 Ti      | More cores (hardware)        |
| Kepler<br>(2012) | 3.0 | GTX 680/770, Tesla K10   | Power efficiency, Many cores |
|                  | 3.5 | GTX 780/Titan, Tesla K20 | Dynamic Parallelism, Hyper-Q |

## **NVIDIA GPUs: Current**

#### Kepler GPU

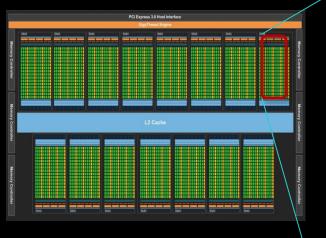

- 15 multiprocessors (up to)
- 192 Cuda Cores per SM
  - 2880 Cores in total (up to)

| SMX  |                                                                               |      |         |      |                   |         |         |       |     |      |                   |      |         |      |      |                   |      |      |       |     |  |
|------|-------------------------------------------------------------------------------|------|---------|------|-------------------|---------|---------|-------|-----|------|-------------------|------|---------|------|------|-------------------|------|------|-------|-----|--|
| -    | Instruction Cache Warp Scheduler Warp Scheduler Warp Scheduler Warp Scheduler |      |         |      |                   |         |         |       |     |      |                   |      |         |      |      |                   |      |      |       |     |  |
| Di   | Dispatch Dispatch                                                             |      |         |      | Dispatch Dispatch |         |         |       |     | Di   | Dispatch Dispatch |      |         |      |      | Dispatch Dispatch |      |      |       |     |  |
|      |                                                                               |      |         |      |                   |         |         |       |     |      | J.Spui            |      |         |      |      |                   |      |      |       |     |  |
|      | Register File (65,536 x 32-bit)                                               |      |         |      |                   |         |         |       |     |      |                   |      |         |      |      |                   |      |      |       |     |  |
| Core | Core Core Core DP Unit Core                                                   |      |         |      | Core              | Core    | DP Unit | LD/ST | SFU | Core | Core              | Core | DP Unit | Core | Core | Core              | DPU  | Init | LD/ST | SFU |  |
| Core | Core                                                                          | Core | DP Unit | Core | Core              | Core    | DP Unit | LD/ST | SFU | Core | Core              | Core | DP Unit | Core | Core | Core              | DP U | Init | LD/ST | SFU |  |
| Core | Core                                                                          | Core | DP Unit | Core | Core              | Core    | DP Unit | LD/ST | SFU | Core | Core              | Core | DP Unit | Core | Core | Core              | DP U | Init | LD/ST | SFU |  |
| Core | Core                                                                          | Core | DP Unit | Core | Core              | Core    | DP Unit | LD/ST | SFU | Core | Core              | Core | DP Unit | Core | Core | Core              | DP U | Init | LD/ST | SFU |  |
| Core | Core                                                                          | Core | DP Unit | Core | Core              | Core    | DP Unit | LD/ST | SFU | Core | Core              | Core | DP Unit | Core | Core | Core              | DP U | Init | LD/ST | SFU |  |
| Core | Core                                                                          | Core | DP Unit | Core | Core              | Core    | DP Unit | LD/ST | SFU | Core | Core              | Core | DP Unit | Core | Core | Core              | DP U | Init | LD/ST | SFU |  |
| Core | Core                                                                          | Core | DP Unit | Core | Core              | Core    | DP Unit | LD/ST | SFU | Core | Core              | Core | DP Unit | Core | Core | Core              | DP U | Init | LD/ST | SFU |  |
| Core | Core                                                                          | Core | DP Unit | Core | Core              | Core    | DP Unit | LD/ST | SFU | Core | Core              | Core | DP Unit | Core | Core | Core              | DP U | Init | LD/ST | SFU |  |
| Core | Core                                                                          | Core | DP Unit | Core | Core              | Core    | DP Unit | LD/ST | SFU | Core | Core              | Core | DP Unit | Core | Core | Core              | DP U | Init | LD/ST | SFU |  |
| Core | Core                                                                          | Core | DP Unit | Core | Core              | Core    | DP Unit | LD/ST | SFU | Core | Core              | Core | DP Unit | Core | Core | Core              | DP U | Init | LD/ST | SFU |  |
| Core | Core                                                                          | Core | DP Unit | Core | Core              | Core    | DP Unit | LD/ST | SFU | Core | Core              | Core | DP Unit | Core | Core | Core              | DP U | Jnit | LD/ST | SFU |  |
| Core | Core                                                                          | Core | DP Unit | Core | Core              | Core    | DP Unit | LD/ST | SFU | Core | Core              | Core | DP Unit | Core | Core | Core              | DP U | Init | LD/ST | SFU |  |
| Core | Core                                                                          | Core | DP Unit | Core | Core              | Core    | DP Unit | LD/ST | SFU | Core | Core              | Core | DP Unit | Core | Core | Core              | DP U | Init | LD/ST | SFU |  |
| Core | Core                                                                          | Core | DP Unit | Core | Core              | Core    | DP Unit | LD/ST | SFU | Core | Core              | Core | DP Unit | Core | Core | Core              | DP U | Init | LD/ST | SFU |  |
| Core | Core                                                                          | Core | DP Unit | Core | Core              | Core    | DP Unit | LD/ST | SFU | Core | Core              | Core | DP Unit | Core | Core | Core              | DP U | Init | LD/ST | SFU |  |
| Core | Core                                                                          | Core | DP Unit | Core | Core              | Core    | DP Unit |       | SFU |      |                   | Core | DP Unit | Core | Core | Core              | DP U | Init | LD/ST | SFU |  |
|      | Interconnect Network<br>64 KB Shared Memory / L1 Cache                        |      |         |      |                   |         |         |       |     |      |                   |      |         |      |      |                   |      |      |       |     |  |
| -    | 48 KB Read-Only Data Cache                                                    |      |         |      |                   |         |         |       |     |      |                   |      |         |      |      |                   |      |      |       |     |  |
|      | Tex                                                                           |      | Tex     |      |                   | Tex Tex |         | (     | Tex |      |                   | Tex  |         | Tex  |      |                   | Tex  |      |       |     |  |
|      | Tex                                                                           |      | Tex     |      |                   | Tex     |         | Tex   | ٢   |      | Tex               |      | Tex     |      | Tex  |                   |      |      | Tex   |     |  |

### Enter CUDA ("Compute Unified Device Architecture")

- Scalable parallel programming model
  - exposes the computational horsepower of GPUs
- Abstractions for parallel computing
  - Iet programmers focus on parallel algorithms
  - not mechanics of a parallel programming language
- Minimal extensions to familiar C/C++ environment to run code on the GPU
  - Low learning curve

## **CUDA: Scalable parallel programming**

#### Provide straightforward mapping onto hardware

- good fit to GPU architecture
- maps well to multi-core CPUs too
- Execute code by many threads in parallel

#### Scale to 100s of cores & 10,000s of threads

- GPU threads are lightweight create / switch is free
- GPU needs 1000s of threads for full utilization

## **Outline of CUDA Basics**

- Kernels and Thread Hierarchy
- Execution on the GPU
- Memory Management
- See the Programming Guide for the full API

## **BASIC KERNELS AND THREAD HIERARCHY**

## **CUDA Definitions**

#### Device: GPU

executes code in parallel

#### Host: CPU

manages execution on the device

#### Kernel: C/C++ function executed on the device

- executed by many threads
- each thread executes the same sequential program
- each thread is free to execute a unique code path

## **Quick Example**

#### CPU: Process subtasks serially one by one:

```
for( int i=0; i<n; i++ )
{
    c[i] = a[i] + b[i];
}</pre>
```

#### GPU: Process each subtask in its own thread:

```
global___void vecAdd (float* a, float* b, float* c)
{
    int i = threadIdx.x + blockDim.x * blockIdx.x;
    c[i] = a[i] + b[i];
}
Each thread knows its index
```

Launch enough threads to cover all data

## **Thread Hierarchy**

Kernel threads are grouped into blocks

up to 512 (CC 1.x), 1024 (CC 2.x), or 2048 (CC 3.x) threads per block

Idea: Threads from the same block can cooperate

- synchronize their execution,
- communicate via shared memory
- threads from different blocks cannot cooperate
- Allows transparent scaling to different GPUs
- All kernel blocks together form a grid

## **Thread Hierarchy**

- # threads per block: up to 512 (CC 1.x), up to 1024 (CC 2.x), up to 2048 (CC 3.x)
- Blocks can be 1D, 2D, or 3D
- Grids can be 1D, 2D, or 3D
  - CC 1.x: only 1D or 2D
- Dimensions set at launch
  - Can be different for each grid

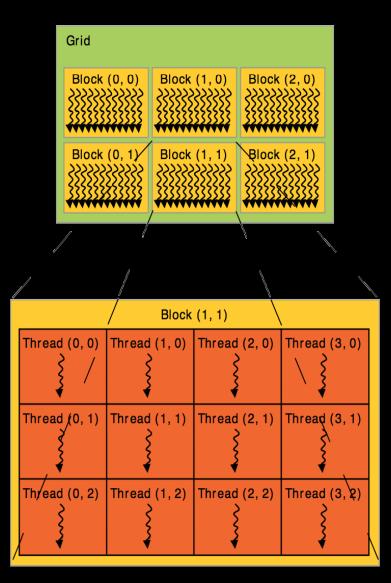

## **IDs and Dimensions**

- Threads:
  - 3D IDs, unique within a block
- Blocks:
  - 3D IDs, unique within a grid
- Built-in variables:
  - threadIdx, blockIdx
  - blockDim, gridDim

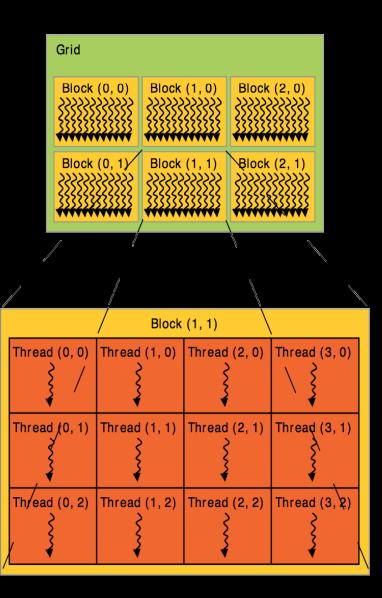

## **Array Accesses: Indexing**

Obtain unique array index from block/thread IDs

- threadIdx, blockIdx
- blockDim, gridDim

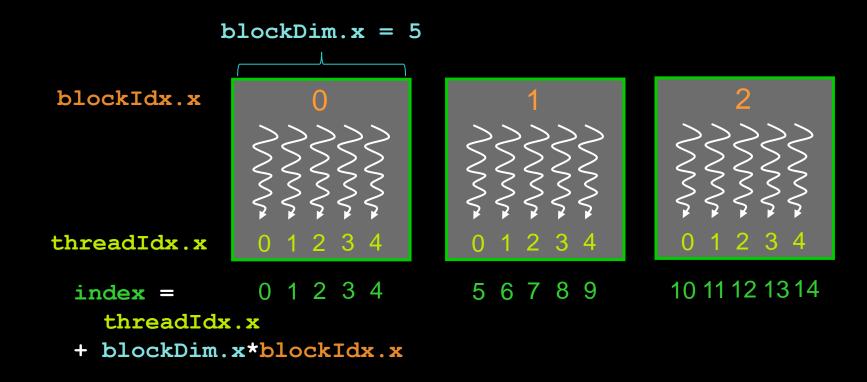

## **Kernel launch**

Usual C/C++ function call, with an additional specification of grid and block sizes:

mykernel <<< gridSize, blockSize >>> (...);

- dim3 gridSize, dim3 blockSize
  - three int'S: blockSize.x, blockSize.y, blockSize.z
- Launched on the host side

CC 3.x: kernels can launch other kernels

## **Code executed on GPU: Restrictions**

#### C/C++ with some restrictions

- Only access to GPU memory, cannot access CPU memory
  - (but access to "pinned" host memory, requires special allocation)
- No access to host functions
- No variable number of arguments
- No static variables

## **Code executed on GPU: Features**

#### Many C/C++ features available on the GPU

- Templates
- Operator overloading
- Classes, inheritance
- Recursion (CC >=2.0)
- Function pointers (CC >= 2.0)
- new / delete (CC >= 2.0)
- Dynamic polymorphism, virtual functions (CC >= 2.0)
- Even printf() ! (CC >= 2.0)

#### Vector variants of basic types

- float2, float3, float4, double2, int4, char2, etc.
- float2 a = make\_float2(1,2); a.x = 10; a.y = a.x;

## **Code executed on GPU: Specifiers**

#### Special qualifiers to declare GPU functions:

- global\_\_: kernels
  - Iaunched by CPU to run on the GPU
  - must return void
- device : auxiliary GPU functions
  - can only be called on the GPU
  - called from \_\_global\_\_ or \_\_device\_\_ functions
- host\_\_\_\_: "normal" CPU C/C++ functions
   can only be called on the CPU

host and device qualifiers can be combined

## **Example: Vector Addition Kernel**

```
Compute vector sum c = a + b
// Each thread performs one pair-wise addition
  global void vecAdd (float* a, float* b, float* c)
{
    int i = threadIdx.x + blockDim.x * blockIdx.x;
    c[i] = a[i] + b[i];
}
int main()
{
    • • •
    // Run grid of N/256 blocks of 256 threads each
    vecAdd <<< N/256, 256 >>> (d A, d B, d C);
}
```

## **Example: 2D Indexing**

```
global void kernel (int *a, int dimx, int dimy)
{
    int x = threadIdx.x + blockDim.x * blockIdx.x;
    int y = threadIdx.y + blockDim.y * blockIdx.y;
    int ind = x + dim x + y;
    a[ind] = a[ind]+1;
}
int main()
{
    • • •
    dim3 \ block = dim3(32, 8, 1);
    dim3 grid = dim3( dimx/block.x, dimy/block.y, 1);
    kernel <<<grid,block>>> (d A, dimx, dimy);
}
```

## **Kernel Variations and Output**

```
kernel<<<4,4>>>(d_a);
```

```
global void kernel( int *a )
   int idx = blockIdx.x*blockDim.x + threadIdx.x;
   a[idx] = 7;
                                        Output: 7777777777777777777777
}
 global void kernel( int *a )
   int idx = blockIdx.x*blockDim.x + threadIdx.x;
   a[idx] = blockIdx.x;
}
                                        Output: 0000111122223333
 global
           void kernel( int *a )
ł
    int idx = blockIdx.x*blockDim.x + threadIdx.x;
   a[idx] = threadIdx.x;
                                        Output: 0 1 2 3 0 1 2 3 0 1 2 3 0 1 2 3
}
```

## **Blocks must be independent**

- Any possible interleaving of blocks should be valid
  - presumed to run to completion without pre-emption
  - can run in any order (order is unspecified)
  - can run concurrently OR sequentially
- Blocks may coordinate but not synchronize
  - shared queue pointer: OK
  - shared lock: BAD ... can easily deadlock
- Independence requirement gives scalability

## **Execution of Kernels**

## Kernel launches are asynchronous w.r.t. CPU

- After kernel launch, control immediately returns
- CPU is free to do other stuff while the GPU is busy

### Kernel launches are queued

- Kernel doesn't start until previous kernels are finished
- Concurrent kernels possible for CC >= 2.0 (given enough resources)

## Explicit synchronization if needed

cudaDeviceSynchronize()

# **EXECUTION ON GPU**

# **NVIDIA GPU Architecture**

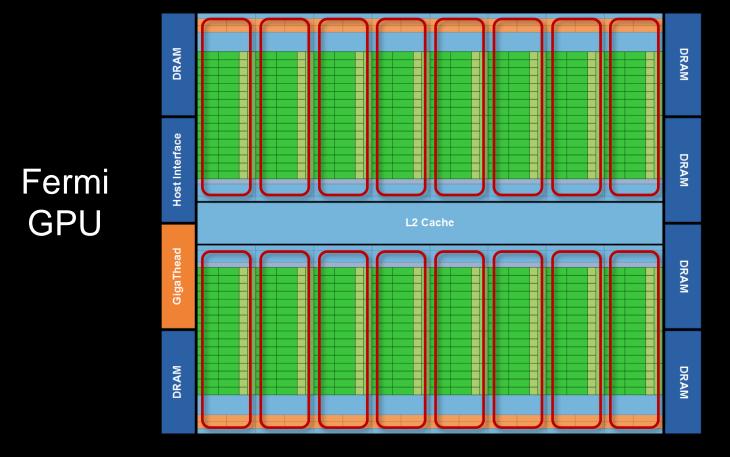

- 16 independent multiprocessors (SMs)
- No shared resources except global memory
- No synchronization, always work in parallel

# **Single Fermi SM Multiprocessor**

## 32 CUDA Cores per SM (512 total)

arithmetic/logic operations

## 16 memory load/store units

(slow) access to off-chip GPU mem

# 4 Special Function Units 1/X, 1/SQRT(X), SIN, COS, EXP, ...

## 64 KB on-chip shared memory

- shared amongst CUDA cores
- enables thread communication

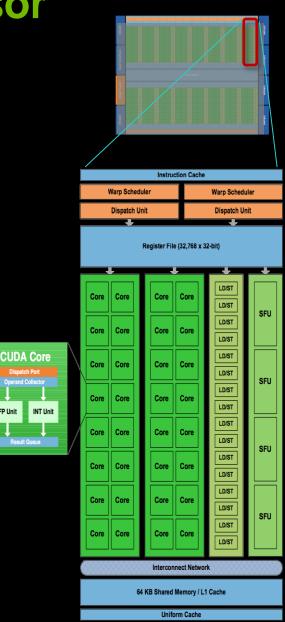

# **NVIDIA GPU Architecture: Current**

### Kepler GPU

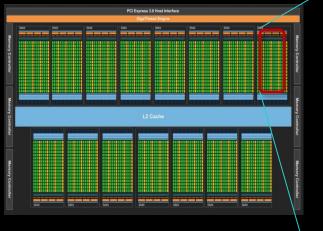

- 15 multiprocessors (up to)
- 192 Cuda Cores per SM
  - 2880 Cores in total (up to)

| SMX      |                                                                |      |         |                   |      |      |         |                   |     |      |      |                   |         |      |      |      |       |           |     |
|----------|----------------------------------------------------------------|------|---------|-------------------|------|------|---------|-------------------|-----|------|------|-------------------|---------|------|------|------|-------|-----------|-----|
| -        | Instruction Cache Warp Scheduler Warp Scheduler Warp Scheduler |      |         |                   |      |      |         |                   |     |      |      |                   |         |      |      |      |       |           |     |
| Di       | Dispatch Dispatch                                              |      |         | Dispatch Dispatch |      |      |         | Dispatch Dispatch |     |      |      | Dispatch Dispatch |         |      |      |      |       |           |     |
|          |                                                                |      |         |                   |      |      |         |                   |     |      |      |                   |         |      |      |      |       |           |     |
|          | Register File (65,536 x 32-bit)                                |      |         |                   |      |      |         |                   |     |      |      |                   |         |      |      |      |       |           |     |
| Core     |                                                                | Core | DP Unit | Core              | Core | Core | DP Unit | LD/ST             | SFU | Core |      | Core              | DP Unit | Core | Core | Core | DP Ur | 1it LD/ST | SFU |
| Core     | Core                                                           | Core | DP Unit | Core              | Core | Core | DP Unit | LD/ST             | SFU | Core | Core | Core              | DP Unit | Core | Core | Core | DP Ur | iit LD/S1 | SFU |
| Core     | Core                                                           | Core | DP Unit | Core              | Core | Core | DP Unit | LD/ST             | SFU | Core | Core | Core              | DP Unit | Core | Core | Core | DP Ur | iit LD/ST | SFU |
| Core     | Core                                                           | Core | DP Unit | Core              | Core | Core | DP Unit | LD/ST             | SFU | Core | Core | Core              | DP Unit | Core | Core | Core | DP Ur | it LD/ST  | SFU |
| Core     | Core                                                           | Core | DP Unit | Core              | Core | Core | DP Unit | LD/ST             | SFU | Core | Core | Core              | DP Unit | Core | Core | Core | DP Ur | iit LD/ST | SFU |
| Core     | Core                                                           | Core | DP Unit | Core              | Core | Core | DP Unit | LD/ST             | SFU | Core | Core | Core              | DP Unit | Core | Core | Core | DP Ur | iit LD/S1 | SFU |
| Core     | Core                                                           | Core | DP Unit | Core              | Core | Core | DP Unit | LD/ST             | SFU | Core | Core | Core              | DP Unit | Core | Core | Core | DP Ur | iit LD/ST | SFU |
| Core     | Core                                                           | Core | DP Unit | Core              | Core | Core | DP Unit | LD/ST             | SFU | Core | Core | Core              | DP Unit | Core | Core | Core | DP Ur | it LD/ST  | SFU |
| Core     | Core                                                           | Core | DP Unit | Core              | Core | Core | DP Unit | LD/ST             | SFU | Core | Core | Core              | DP Unit | Core | Core | Core | DP Ur | uit LD/ST | SFU |
| Core     | Core                                                           | Core | DP Unit | Core              | Core | Core | DP Unit | LD/ST             | SFU | Core | Core | Core              | DP Unit | Core | Core | Core | DP Ur | lit LD/ST | SFU |
| Core     | Core                                                           | Core | DP Unit | Core              | Core | Core | DP Unit | LDIST             | SFU | Core | Core | Core              | DP Unit | Core | Core | Core | DP Ur | iit LD/ST | SFU |
| Core     | Core                                                           | Core | DP Unit | Core              | Core | Core | DP Unit | LD/ST             | SFU | Core | Core | Core              | DP Unit | Core | Core | Core | DP Ur | it LD/ST  | SFU |
| Core     | Core                                                           | Core | DP Unit | Core              | Core | Core | DP Unit | LD/ST             | SFU | Core | Core | Core              | DP Unit | Core | Core | Core | DP Ur | iit LD/ST | SFU |
| Core     | Core                                                           | Core | DP Unit | Core              | Core | Core | DP Unit | LD/ST             | SFU | Core | Core | Core              | DP Unit | Core | Core | Core | DP Ur | iit LD/ST | SFU |
| Core     | Core                                                           | Core | DP Unit | Core              | Core | Core | DP Unit | LD/ST             | SFU | Core | Core | Core              | DP Unit | Core | Core | Core | DP Ur | nit LD/ST | SFU |
| Core     | Core                                                           | Core | DP Unit | Core              | Core | Core | DP Unit |                   | SFU |      |      | Core              | DP Unit | Core | Core | Core | DP Ur | iit LD/S1 | SFU |
|          | Interconnect Network                                           |      |         |                   |      |      |         |                   |     |      |      |                   |         |      |      |      |       |           |     |
|          | 64 KB Shared Memory / L1 Cache                                 |      |         |                   |      |      |         |                   |     |      |      |                   |         |      |      |      |       |           |     |
|          | 48 KB Read-Only Data Cache                                     |      |         |                   |      |      |         |                   |     |      |      |                   |         |      |      |      |       |           |     |
| <u> </u> | Tex                                                            |      | Tex     |                   |      | Tex  |         | Tex               |     | Tex  |      | Tex               |         | Tex  |      |      | Tex   |           |     |
|          | Tex                                                            |      | Tex     |                   |      | Tex  |         | Tex               | (   |      | Tex  |                   | Te>     | (    |      | Tex  |       | Te        | ĸ   |

# **Key Architectural Ideas**

SIMT (Single Instruction Multiple Thread) execution

- threads run in groups of 32 called warps
- warp threads execute same instructions
- HW automatically handles divergence
- Hardware multithreading
  - Allocate resources for many more threads than CUDA Cores
  - HW schedules which warp(s) to run next
- Any non-waiting warp can run
  - switching between warps is free

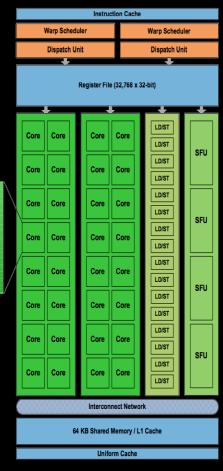

CUDA Core

Result Queu

INT Unit

FP Unit

## **Execution of Kernels on the GPU**

### Each block is executed on one SM

- cannot migrate
- reason for block independence

### Block threads share SM resources

- SM registers are divided up among the threads
- SM shared memory can be read/written by all threads

### Several blocks per SM possible

- if enough resources available
- SM resources are divided among all blocks

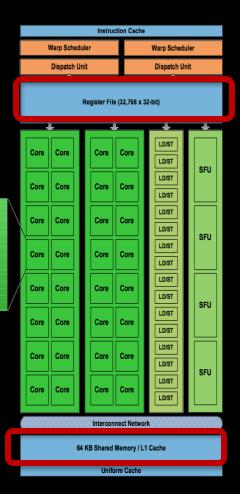

CUDA Core

INT Unit

## **Execution of Kernels on the GPU**

- Blocks are distributed across SMs
- At each moment, one or more blocks are active
  - reside on a multiprocessor
  - resources allocated
  - executed until finished
- Others wait to be executed
  - not yet assigned to a SM

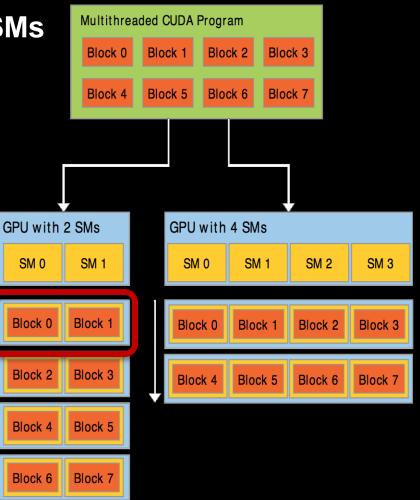

## **Execution on each Multiprocessor**

On each SM, all blocks which reside on it are divided into warps (groups of 32 threads)

### At each clock cycle:

- Each warp scheduler chooses a warp which is ready to be executed
- The next instruction of these warps are issued to the CUDA Cores
  - or to load/store units
  - or to special function units
  - or to texture units

## **Execution on each Multiprocessor**

time

|                                                 | Warp Scheduler                  | Warp Sc        | Warp Scheduler |  |  |  |  |  |
|-------------------------------------------------|---------------------------------|----------------|----------------|--|--|--|--|--|
|                                                 | Dispatch Unit                   | Dispato        | Dispatch Unit  |  |  |  |  |  |
|                                                 | Register File (32,768 x 32-bit) |                |                |  |  |  |  |  |
|                                                 | Core Core Co                    | LD/ST          |                |  |  |  |  |  |
|                                                 | Core Core Co                    | ore Core LD/ST | SFU            |  |  |  |  |  |
| CUDA Core<br>Dispatch Port<br>Operand Collector | Core Core Co                    | LD/ST          | SFU            |  |  |  |  |  |
| FP Unit INT Unit                                | Core Core Co                    | Core LD/ST     |                |  |  |  |  |  |
| Result Queue                                    | Core Core Co                    | Core LD/ST     | SFU            |  |  |  |  |  |
|                                                 | Core Core Co                    | Core LD/ST     |                |  |  |  |  |  |
|                                                 | Core Core Co                    | LD/ST          | SFU            |  |  |  |  |  |
|                                                 | Core Core Co                    | Core LD/ST     |                |  |  |  |  |  |
|                                                 | Interconnect Network            |                |                |  |  |  |  |  |
|                                                 | 64 KB Shared Memory / L1 Cache  |                |                |  |  |  |  |  |
|                                                 |                                 | Uniform Cache  |                |  |  |  |  |  |

| Warp Scheduler            | Warp Scheduler            |  |  |  |
|---------------------------|---------------------------|--|--|--|
| Instruction Dispatch Unit | Instruction Dispatch Unit |  |  |  |
|                           |                           |  |  |  |
| Warp 8 instruction 11     | Warp 9 instruction 11     |  |  |  |
| Warp 2 instruction 42     | Warp 3 instruction 33     |  |  |  |
| Warp 14 instruction 95    | Warp 15 instruction 95    |  |  |  |
|                           |                           |  |  |  |
| Warp 8 instruction 12     | Warp 9 instruction 12     |  |  |  |
| Warp 14 instruction 96    | Warp 3 instruction 34     |  |  |  |
| Warp 2 instruction 43     | Warp 15 instruction 96    |  |  |  |

# **MEMORY MANAGEMENT**

## **Memory Model**

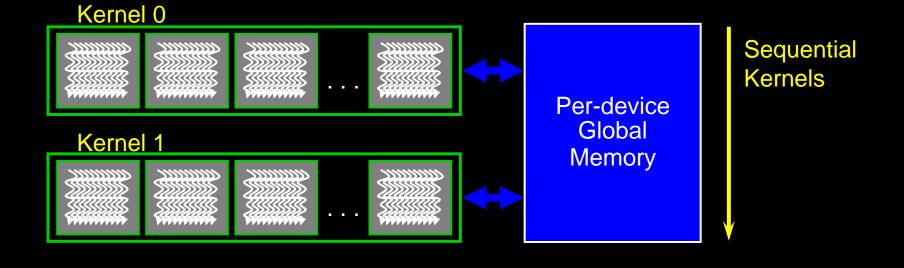

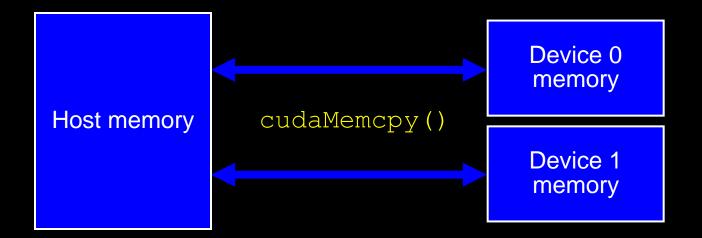

## **Memory Spaces**

### CPU and GPU have separate memory spaces

- Data is moved across PCIe bus
- Use functions to allocate/set/copy memory on GPU
  - Very similar to corresponding C functions

### Pointers are just addresses

- Can't tell from the pointer value whether the address is on CPU or GPU
  - possible if CC >= 2.0 using unified addressing
- Must exercise care when dereferencing:
  - Dereferencing CPU pointer on GPU will likely crash
  - Same for vice versa

## **GPU Memory Allocation / Release**

## Host (CPU) manages device (GPU) memory:

- cudaMalloc (void \*\* pointer, size\_t nbytes)
- cudaMemset (void \* pointer, int value, size\_t count)
- cudaFree (void\* pointer)

```
int n = 1024;
int nbytes = 1024*sizeof(int);
int * d_a = 0;
cudaMalloc( (void**)&d_a, nbytes );
cudaMemset( d_a, 0, nbytes);
cudaFree(d_a);
```

# **Data Copies**

### cudaMemcpy( void \*dst, void \*src, size\_t nbytes, enum cudaMemcpyKind direction);

- returns after the copy is complete
- blocks CPU thread until all bytes have been copied
- doesn't start copying until previous CUDA calls complete
- non-blocking copies are also available

### enum cudaMemcpyKind

- cudaMemcpyHostToDevice
- cudaMemcpyDeviceToHost
- cudaMemcpyDeviceToDevice

### 

## Example: Host code for vecAdd

// allocate and initialize host (CPU) memory
float \*h\_A = ..., \*h\_B = ...; \*h\_C = ...(empty)

// allocate device (GPU) memory
float \*d A, \*d B, \*d C;
cudaMalloc( (void\*\*) &d A, N \* sizeof(float));
cudaMalloc( (void\*\*) &d B, N \* sizeof(float));
cudaMalloc( (void\*\*) &d C, N \* sizeof(float));

// copy host memory to device
cudaMemcpy( d\_A, h\_A, N \* sizeof(float),
cudaMemcpyHostToDevice );
cudaMemcpy( d\_B, h\_B, N \* sizeof(float),
cudaMemcpyHostToDevice );

// execute grid of N/256 blocks of 256 threads each
vecAdd<<<N/256, 256>>>(d\_A, d\_B, d\_C);

## Example: Host code for vecAdd (2)

// execute grid of N/256 blocks of 256 threads each
vecAdd<<<N/256, 256>>>(d\_A, d\_B, d\_C);

// copy result back to host memory
cudaMemcpy( h\_C, d\_C, N \* sizeof(float),
cudaMemcpyDeviceToHost );

// do something with the result ...

// free device (GPU) memory
cudaFree(d\_A);
cudaFree(d\_B);
cudaFree(d\_C);

# **CUDA Error Handling**

- All CUDA calls return an error code
- o cudaError\_t cudaGetLastError(void)
  - returns the code for the last error
  - if no error: cudaSuccess
- o char\* cudaGetErrorString(cudaError t code)
  - returns a C-string describing the error

### Kernel error detecting: Launches are asynchronous

- error will not be reported to CPU right after kernel launch
- first call cudaDeviceSynchronize(), then call cudaGetLastError()
- kernel launch itself may produce errors for invalid configurations
  - e.g. too many blocks, too many grids, too much shared memory requested

# **CUDA Short Summary**

#### **Thread Hierarchy**

- thread smallest executable unity
- block group of threads, shared memory for collaboration
- grid consists of several blocks
- warp group of 32 threads

#### **Keyword extensions for C/C++**

| <ul> <li>kernel - function called b</li> </ul> | ov CPU, executed on GPU  |
|------------------------------------------------|--------------------------|
|                                                | y or of choodica on or o |

device

global

\_\_host\_\_

<<<....>>>

- function called by GPU and executed on GPU
- [optional] function called and executed by CPU
- kernel launch, chevrons specify grid and block sizes

#### **Compilation:**

nvcc <filename>.cu -o <executable>